#### **DECRETO NÚMERO 242-2007-DMySC**

#### **(de 16 de julio de 2007)**

# **Por el cual se aprueba el documento titulado: "PROCEDIMIENTOS PARA EL CONTROL, REGISTRO Y RECAUDACIÓN DEL SERVICIO DE LA MORGUE DEL INSTITUTO ONCOLÓGICO NACIONAL (ION)".**

# **EL CONTRALOR GENERAL DE LA REPÚBLICA**

### **En uso de sus facultades constitucionales y legales**

#### **CONSIDERANDO:**

Que el Artículo 280, numeral 2, de la Constitución Política de Panamá, establece que la Contraloría General de la República es el ente encargado de fiscalizar y regular, mediante el control previo o posterior, todos los actos de manejo de fondos y otros bienes públicos, a fin que se realicen con corrección, según lo establecido en la Ley.

Que el Artículo 11, numeral 2, de la Ley 32 de 8 de noviembre de 1984, por el cual se adopta la Ley Orgánica de la Contraloría General de la República, establece que para el cumplimiento de su misión, la Institución fiscalizará, regulará y controlará todos los actos de manejo de fondos y bienes públicos, a fin que tales actos se realicen con corrección y según lo establecido en las normas jurídicas respectivas.

Que el Artículo 36 de la citada Ley dispone que, la Contraloría General de la República dictará reglamentos que contengan pautas que sirvan de base a la actuación de las personas que manejen fondos o bienes públicos.

Que corresponde a la **Dirección de Métodos y Sistemas de Contabilidad** a través del **Departamento de Procedimientos de Fondos y Bienes Públicos**, analizar, diseñar e implementar a nivel del sector Público, manuales de procedimientos, guías e instructivos, orientados a asegurar la regulación, fiscalización y control de la gestión pública de acuerdo a preceptos constitucionales, legales y principios administrativos de aceptación general, de acuerdo al Decreto 211-2007-DMySC de 26 de junio de 2007.

Que una vez elaborados estos documentos, deberán oficializarse mediante Decreto, en el cual se establecerá la fecha para su aplicación por la dependencia estatal respectiva, y serán de obligatorio cumplimiento para los servidores públicos encargados de aplicarlos.

**Que la Dirección de Métodos y Sistemas de Contabilidad en coordinación con el Instituto Oncológico Nacional, elaboró el documento titulado: "PROCEDIMIENTOS PARA EL CONTROL, REGISTRO Y RECAUDACIÓN DEL SERVICIO DE LA MORGUE DEL INSTITUTO ONCOLÓGICO NACIONAL (ION)".**

Que este documento ha sido consultado, discutido y aprobado por los responsables de cada una de las unidades administrativas involucradas en el proceso.

#### **DECRETA:**

**ARTÍCULO PRIMERO: Aprobar el documento titulado: "PROCEDIMIENTOS PARA EL CONTROL, REGISTRO Y RECAUDACIÓN DEL SERVICIO DE LA MORGUE DEL INSTITUTO ONCOLÓGICO NACIONAL (ION)".**

**ARTÍCULO SEGUNDO:** Este Decreto regirá a partir de su promulgación.

**FUNDAMENTO LEGAL:** Artículo 280, numeral 2 de la Constitución Política de Panamá, Artículo 11, numeral 2 y Artículo 36 de la Ley 32 de 8 de noviembre de 1984, por la cual se adopta la Ley Orgánica de la Contraloría General. Decreto Número 211-2007-DMySC de 26 de junio de 2007.

Dado en la ciudad de Panamá, a los 16 días del mes de julio de 2007.

# **COMUNÍQUESE, PUBLÍQUESE Y CÚMPLASE**

#### **CARLOS A. VALLARINO R.**

Contralor General de la República

#### **JORGE L. QUIJADA V.**

Secretario General

# **REPÚBLICA DE PANAMÁ**

# **CONTRALORÍA GENERAL DE LA REPÚBLICA**

# **DIRECCIÓN SUPERIOR**

# **CARLOS A. VALLARINO R.**

### **Contralor General**

### **LUIS CARLOS AMADO AROSEMENA**

**Subcontralor General**

# **JORGE LUIS QUIJADA V.**

#### **Secretario General**

# **DIRECCIÓN DE MÉTODOS Y SISTEMAS DE CONTABILIDAD**

# **DIRECCIÓN DE FISCALIZACIÓN GENERAL**

#### **ELY I. BROKAMP I.**

#### **Directora**

# **MANUEL SANTAMARÍA**

#### **Director**

# **GEONIS BORRERO**

**Subdirector**

# **LUIS VERGARA**

**Asistente Ejecutivo**

### **ZOILA PAZCO**

### **Jefa de Fiscalización**

# **DIRECCIÓN DE ASESORÍA JURÍDICA**

# **LUIS ALBERTO PALACIOS**

**Director**

## **VERÓNICA BONILLA**

**Asesora Jurídica**

## **EQUIPO TÉCNICO**

# **ARMANDO ÁLVAREZ**

**Jefe Departamental**

# **RITA SANTAMARÍA**

**Subjefa Departamental**

## **LETICIA DE RODRÍGUEZ**

#### **Analista**

**APOYO TÉCNICO**

# **MAYLIN DEL C. DURÁN**

#### **Analista**

# **REPÚBLICA DE PANAMÁ**

# **INSTITUTO ONCOLÓGICO NACIONAL**

# **ROBERTO IVÁN LÓPEZ**

# **Director General**

# **ANIBAL VILLA RREAL**

# **Subdirector General**

# **YANNILETTE A. DE BOLÍVAR**

# **Directora Administrativa**

## **COLABORADORES**

# **NOMBRES DEPARTAMENTOS**

ANAIS DE RIVERA DEPARTAMENTO DE ENFERMERÍA

FLORENCIA THOMPSON DEPARTAMENTO DE ENFERMERÍA

ANTONIO VALDESPINO R. DEPARTAMENTO DE ENFERMERÍA

JOSÉ JIMENEZ DEPARTAMENTO DE REGISTROS MÉDICOS Y ESTADÍSTICOS DE SALUD

SATURNINO SOLÍS UNIDAD DE LA MORGUE

ITZEL JAÉN SECCIÓN DE TESORERÍA

# **ÍNDICE**

# **INTRODUCCIÓN**

I. ASPECTOS GENERALES…………………………………………… A. Objetivo del Documento …………………………………………... B. Aspectos Legales……………………………………….................. C. Alcance…………………………………………………………….. II. NORMAS DE CONTROL INTERNO…...…………………………... III. PROCEDIMIENTOS………………………………………………….. A. Procedimiento para el control y registro de pacientes fallecidos….. B. Procedimiento para entregar de pacientes fallecidos y pago por el servicio de la Morgue........................................................................ IV. RÉGIMEN DE FORMULARIOS….……………………………….... 1. Certificado de Defunción del Instituto Oncológico………………... 2. Autorización de Entrega de Cadáveres ……………………………. 3. Recibo de Caja…………………………………………………….. ANEXOS ………………………………………………………………………. 1. Parte Clínico de Defunción Tribunal Electoral……………………….. 2. Identificación de Cadáveres…………………………………………...

3. Certificado de Defunción de la Contraloría General………………….

### GLOSARIO

# **INTRODUCCIÓN**

La Contraloría General de la República a través de la Dirección de Métodos y Sistemas de Contabilidad, en uso de las atribuciones conferidas por la Ley 32 de noviembre de 1984, Orgánica de la Entidad, presenta el manual de **"***Procedimientos para el Control, Registro y Recaudación del Servicio de la Morgue del Instituto Oncológico Nacional* **(ION).**

El control de la recepción y salida de los pacientes que fallezcan en el Hospital, dependerá de la información que viene reflejada en los registros y formatos que se han estipulados para estos menesteres y el debido uso por parte de los funcionarios de la Institución.

No pretendemos implantar pautas estrictas en este documento, por lo que estamos anuentes a considerar las observaciones que se hagan, con el fin de fortalecerlo, para tal efecto las sugerencias deberán hacerse a la Dirección de Métodos y Sistemas de Contabilidad.

# **CONTRALORÍA GENERAL DE LA REPÚBLICA**

Dirección de Métodos y Sistemas de Contabilidad

# I. **ASPECTOS GENERALES**

#### A. **OBJETIVO DEL DOCUMENTO**

Llevar el registro y control eficiente de entrada, salida y recaudación, por el servicio que brinda la Morgue, a los pacientes que fallecen en el Instituto Oncológico Nacional (ION).

#### B. **ASPECTOS LEGALES**

Constitución Política de la República de Panamá de 1972, reformada por los Actos Reformatorios de 1978, por el Acto Constitucional de 1983 y los Actos Legislativos Núm.1 de 1993, Núm.2 de 1994 y Núm.1 de 2004.

Ley Núm. 32 de 8 de noviembre de 1984, por la cual se adopta la Ley Orgánica de la Contraloría General de la República.

Ley Núm.11 de 4 de julio de 1984, por la cual se crea el Instituto Oncológico Nacional, modificada por la Ley 16 de 1 de junio de 2006.

Convenio Núm. DAL-044-2005 de 5 agosto de 2006, suscrito entre el Instituto Oncológico Nacional y la Caja del Seguro Social, para la prestación de servicios externos de oncología a los Derechos-Habientes.

# **C. ALCANCE:**

Todo el personal que labora en la morgue, en el registro de defunciones, personal médico y de apoyo involucrados en llenar los certificados de defunciones, a las enfermeras, camilleros que trasladan cadáveres desde las unidades de atención del hospital, hacia la morgue y los que tienen ver con las recaudaciones o pago del servicio de la Morgue.

### II. **NORMAS DE CONTROL INTERNO**

1. La Dirección de Administración a través de su Unidad de Morgue coordinará las entradas, salidas de pacientes fallecidos y las recaudaciones del servicio por el uso de la Morgue del ION.

Al fallecer un paciente en cualquier piso, la Dirección de Atención Médica a través de los camilleros de turno, les corresponderá trasladar el cadáver al área de la Morgue e introducirlo en los cuartos fríos, anotar en el libro de registro de cadáveres los primeros datos que se solicitan en el sobre del paciente fallecido para su mejor control, los cuales corresponde a:

Fecha del día que falleció y llegó a la Morgue

Nombre del paciente.

Nombre del Camillero

Número de cédula del paciente.

- 2. Al Departamento de Registro Médicos y Estadísticos cuando le envíen el expediente de un paciente fallecido, le deben adjuntar el **"Certificado de Defunción" (Formulario Núm.1).**
- 3. No se entregará ningún cadáver que no cuente con la "**Autorización de Entrega de Cadáveres" (Formulario Núm.2)**, que extiende el Departamento de Registros Médicos y Estadísticos del ION, el **Permiso de Inhumación (Parte Clínico de Defunción Anexo Núm.1***)* notificación en original que deberán solicitar los responsables o familiares, al Tribunal Electoral y el **Certificado de Defunción (Anexo Núm.3),** que se remite a la Dirección de Estadística y Censo de la Contraloría General, para la estimación de las estadísticas de defunciones del país.
- 4. Cuando se retire un cuerpo (paciente fallecido), los familiares o el responsable, deberá contar con los siguientes documentos:

Permiso de Inhumación en original.

Permiso de Registro Médico.

Recibo de Pago por el servicio de la Morgue, en el caso de que no sea asegurado.

# **Nota**: **Si el paciente fallecido era asegurado de la Caja del Seguro Social no paga. De lo contrario, sufragará así: Dentro de las primeras 48 horas el costo es de B/. 10.00 y si se excede, la tarifa es de un total de B/. 20.00 por período ilimitado de tiempo.**

- 5. La suma antes señalada, debe hacerla efectiva el familiar o responsable en la Caja asignada por la Sección de Tesorería, quien extenderá recibo en original y copia, que se hará entrega en el Departamento de Registro Médico y Estadística.
- 6. No se entregará el paciente fallecido a los familiares, hasta que estos hayan pagado. Esto sólo aplica a los pacientes No Asegurados.
- 7. El familiar(es) o responsable(s), deberá entregar el original y una copia del Recibo de Caja al Departamento de Registros Médicos y Estadísticos. Este a su vez, les dará copia del recibo y el formato denominado *Autorización de Entrega de Cadáveres,* para que retiren el cadáver. **(Formulario Núm.2).**
- 8. El encargado de la Morgue beberá verificar el Libro de Registro de Cadáveres, para asegurarse que éste concuerde con los cuerpos que se encuentran en el cuarto frío.
- 9. Cuando se vaya a entregar el paciente fallecido, se debe estar al tanto que se complete en el libro, los datos que corresponden al paciente fallecido que son:

Nombre del responsable o familiar que retira al paciente fallecido.

Parentesco.

Destino donde se sepultará.

Nombre de la funeraria.

Fecha del día que se retiró al paciente fallecido.

Número de recibo (si le correspondió pagar).

- 10. El Encargado de la Morgue, sólo es responsable del ingreso y salida de los pacientes que fallezcan, dentro de las instalaciones del Hospital.
- 11. Las funerarias son responsables de la preparación y detalles que necesite el paciente fallecido. El Hospital, no tiene que ver con nada de estos preparativos.
- 12. El Encargado de la Morgue, tiene la responsabilidad de velar por el buen funcionamiento del cuarto frío, de haber algún problema notificárselo a la Dirección Administrativa (Departamento de Mantenimiento).
- 13. El Encargado en representación del Hospital, le corresponderá la tarea de hacer la entrega (salida) al familiar (es) o responsable(s) de los pacientes fallecidos, así como de mantener informada a la administración de las anomalías que se den en el área.
- 14. La Unidad de la Morgue, sólo recibe pacientes que fallecen en el Hospital, aunque hayan sido pacientes de esta Institución.
- 15. Es de norma general, que los hospitales cuenten con un área destinada para la conservación de cadáveres, los cuales se le dará la respectiva entrada y salida.
- 16. Al fallecer un paciente en una de las Salas del Hospital, se procede a coordinar con la Dirección de Atención Médica (Departamento de Enfermería) y la Dirección Administrativa, lo conducente con el trámite del traslado del difunto (paciente fallecido), hacia las instalaciones de la Morgue del ION y el correspondiente pago por el servicio.

## **III. PROCEDIMIENTOS**

## **A. Procedimientos para el control y registro de pacientes fallecidos**

#### **1. Dirección de Atención Médica (Personal Médico)**

Al encontrarse el personal Médico (Doctor) con el fallecimiento de un paciente, coordina con el personal de enfermería y la secretaria de piso, lo conducente en estos casos.

Se prepara el documento denominado Certificado de Defunción (Formulario Núm.1**)** que es expedido por el Hospital.

## **2. Departamento de Enfermería**

## **2.1 Enfermera y Camillero**

La enfermera le coloca al paciente fallecido en el dedo gordo del pie y en el cuello, un cartón pequeño denominado Identificación de Cadáver (Anexo No. 2)*.*

El Camillero retira al paciente fallecido, lo traslada hacia el área de la Morgue e introduce el cuerpo en el cuarto frío.

El Camillero anota en el libro de Registro de Cadáveres, el nombre del paciente fallecido, fecha del día que falleció o llegó a la morgue, número de cédula y su nombre como responsable de hacer el traslado.

#### **3. Oficina de la Morgue**

#### **3.1 Encargado de la Morgue**

Valida los datos que registró el Camillero, contra el cartón que se le puso en la sala y que lleva puesto el paciente fallecido.

Al encontrar todo en orden, debe esperar el retiro del cadáver por parte del (los) familiar (es) o responsable(s).

#### **4. Dirección de Atención Médica**

#### **4.1 Secretaria de Piso**

Se presenta en el Departamento de Registro Médico Estadístico, para retirar los documentos que deberán ser llenados por el Médico que le correspondió llenar el Certificado Defunción y el (los) familiar(es) o responsable(s) quien (es) firmó la hoja de hospitalización al momento de ingresar al paciente en el Hospital.

## **5. Familiar(es) o Responsable(s)**

Es notificado del fallecimiento del paciente y además, que deberá pasar al Departamento de Registro Médico Estadístico, a cumplir con los trámites para retirar el cadáver.

Procede a realizar los trámites exigidos por el Hospital.

#### **0x01 graphic**

## **B. Procedimiento para la entrega de pacientes fallecidos y pago por el servicio de la Morgue**

#### **b.1 Trámite para la entrega de pacientes (Cadáveres)**

## **1. Departamento de Registro Médico y Estadística**

Le informa al familiar (es) o responsable (s), que deben acercarse al Tribunal Electoral para que se les haga entrega del documento titulado Parte Clínico de Defunción (Anexo Núm.1) expedido por el Tribunal Electoral y pasar luego a la Caja a pagar, si no es Asegurado.

## **b.2 Trámite para el pago del servicio de la Morgue**

## **2. Sección de Tesorería (Caja)**

Llena la forma Recibo de Caja (Formulario Núm. 3), en original y copia a favor del familiar o responsable.

## **3. Departamento de Registros Médicos y Estadísticos**

El familiar al presentar el recibo de caja, el departamento procede a extenderle la correspondiente Autorización de Entrega del Cadáver (Formulario Núm. 2) (paz y salvo) para ser presentada a la Oficina de la Morgue.

# 1. **Oficina de la Morgue**

Recibe por parte del familiar o responsable del paciente fallecido, la Autorización de Entrega de Cadáver, para el retiro del mismo.

Hará entrega (salida) del paciente fallecido.

Le solita al familiar o responsable que se registre en el libro de Registro de Cadáveres donde anotará:

1.

- a) Nombre (familiar o responsable),
- b) Parentesco,
- c) Número de cédula,
- d) Destino donde será sepultado,
- e) Nombre de la funeraria,
- f) La fecha de retiró del paciente (cadáver).

2.

# **Familiar(es) o Responsable(s)**

Al cumplir con lo solicitado por el Hospital, retira al paciente fallecido.

**Nota**: Al dársele el paz y salvo procede al trámite de sepultar en coordinación con la funeraria.

0x01 graphic

t,

## REPÚBLICA DE PANAMÁ INSTITUTO ONCOLÓGICO NACIONAL DIRECCIÓN MÉDICA

Formulario Núm 1

### CERTIFICADO DE DEFUNCIÓN

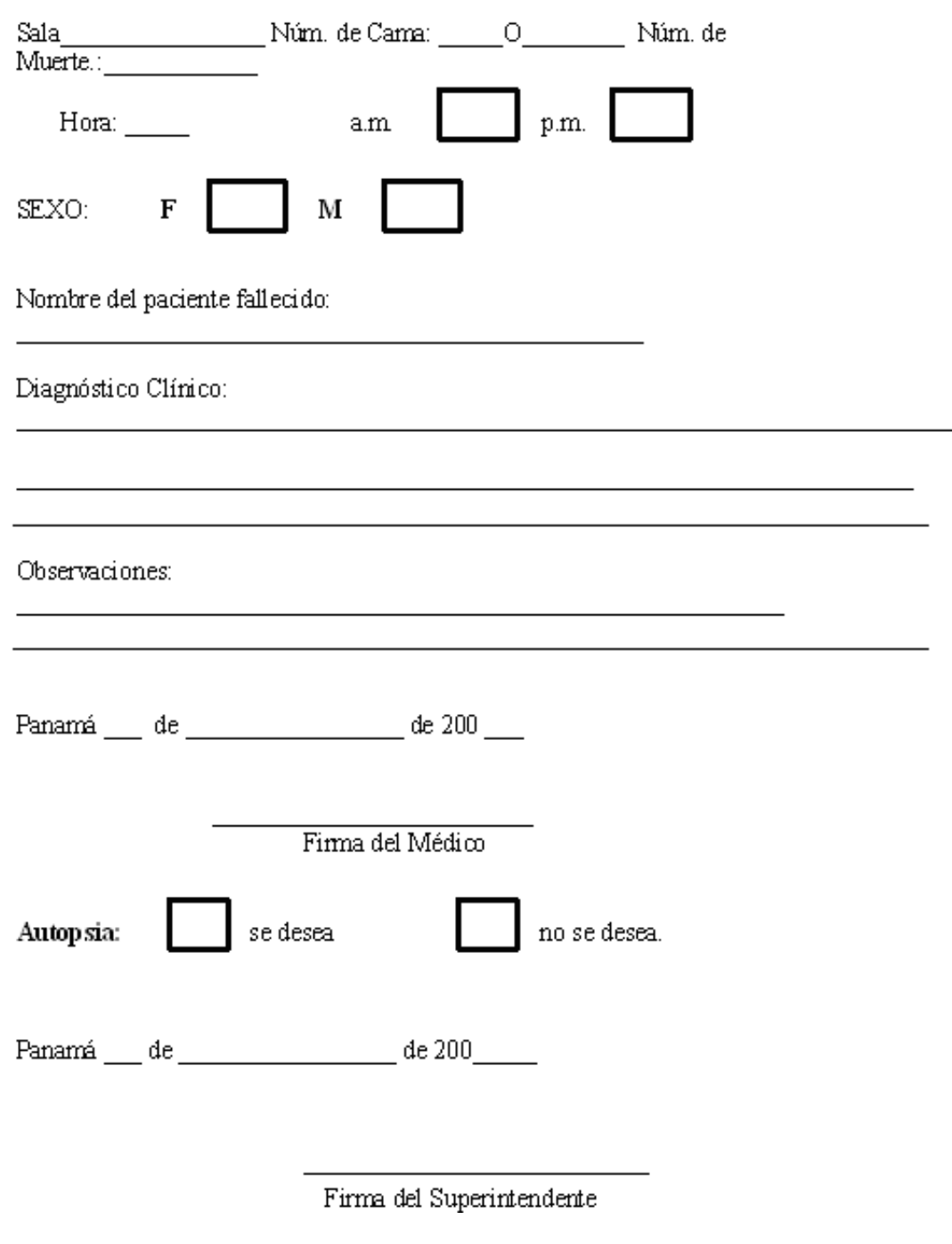

# **CERTIFICADO DE DEFUNCIÓN**

# A. **OBJETIVO:**

Llevar un registro de las defunciones de los pacientes que se den en el Hospital del Instituto Oncológico Nacional.

# B. **ORIGEN:**

Dirección Médica (Departamento de Enfermería).

# C. **CONTENIDO:**

# 1. Sala:

Se refiere a la sala donde se encontraba el paciente al momento de fallecer.

# 2. Núm. Cama:

Se refiere al número de cama en que se encontraba el paciente al momento de fallecer.

3. Núm. Muerte:

Indicar el número a que corresponde la muerte.

4. Hora: (a.m., p.m.)

Indicar el tiempo en que ocurrió la muerte (mañana, tarde o noche).

5. Sexo:

Indicar el sexo del paciente (femenino o masculino).

- 6. Nombre del paciente fallecido: Se refiere al nombre completo del paciente fallecido.
- 7. Diagnóstico Clínico:

Causa de la muerte.

8. Observaciones:

Para ampliar si así se requiere.

9. Día, mes y año:

Indicar el día, mes y el año en que ocurrió la muerte.

10. Firma del Médico:

Firma del médico que estaba de turno.

- 11. Autopsia: Indicar si la desea o no.
- 12. Fecha: Indicar la fecha completa en la cual se completa el formulario.
- 13. Firma del Superintendente:

Firma autorizada.

D. DISTRIBUCIÓN:

Original - Departamento de Registros Médicos y Estadísticos.

Copia - Unidad de la Morgue

**Nota**: Al hacer entrega del fallecido al (los) familiar(es) o responsable(s), el Certificado de Defunción será remitido junto al expediente al Departamento de Registros Médicos y Estadísticos.

Formulario Núm 2

#### REPÚBLICA DE PANAMÁ INSTITUTO ONCOLÓGICO NACIONAL DIRECCIÓN MÉDICA DEPARTAMENTO DE REGISTROS MÉDICOS Y ESTADÍSTICOS AUTORIZACIÓN DE ENTREGA DE CADÁVERES

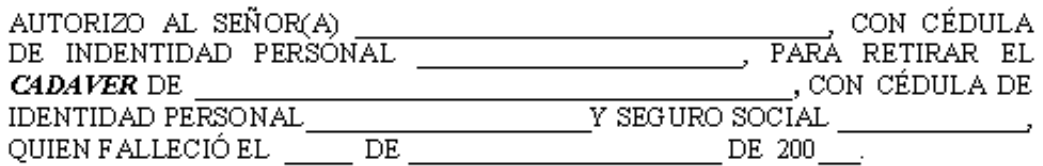

# **FAMILIAR O RESPONSABLE:**

 $FIRMA:$ 

FECHA DE ENTREGA:  $\qquad \qquad$ 

## DEPARTAMENTO DE REGISTROSMÉDICOS Y ESTADÍSTICOS

# **AUTORIZACIÓN DE ENTREGA DE CADÁVERES**

## A. OBJETIVO:

Llevar un control de las autorizaciones de entrega (salida) de cadáveres (pacientes fallecidos) que se encuentran en el Hospital del Instituto Oncológico Nacional.

B. ORIGEN:

Dirección Médica (Departamento de Enfermería).

- C. CONTENIDO:
- 1. Autorizo al señor(a): Nombre del familiar o responsable de retirar el cadáver (paciente fallecido).
- 2. Con Cédula de Identidad

Personal: Anotar el correspondiente número de cédula del familiar o responsable que retira el cadáver.

- 3. Para retirar el cadáver de: Nombre completo del paciente fallecido.
- 4. Número de Cédula y
- Seguro Social: Número de cédula y seguro social del paciente fallecido.
- 5. Quien falleció el: Fecha completa del día de la defunción.
- 6. Nombre y firma del Familiar
- o Responsable: Nombre y firma del que da la autorización para retirar el cadáver.
- 7. Firma: Firma del que es autorizado para retirar el cadáver
- 8. Fecha de Entrega: Día, mes y año en que se entrega el cadáver.
- 9. Firma de Autorización: Firma del funcionario del Departamento de Registro Médico que autoriza la entrega.
- D. DISTRIBUCIÓN:

Original - Unidad de la Morgue

Copia - Registros Médicos y Estadísticos

**Nota**: Al hacer entrega del paciente fallecido al Familiar(es) o Responsable(s) el formulario (Autorización de Entrega de Cadáveres) será remitida al *Departamento de Registros Médicos y Estadísticos*, para que se adjunte al expediente del paciente fallecido.

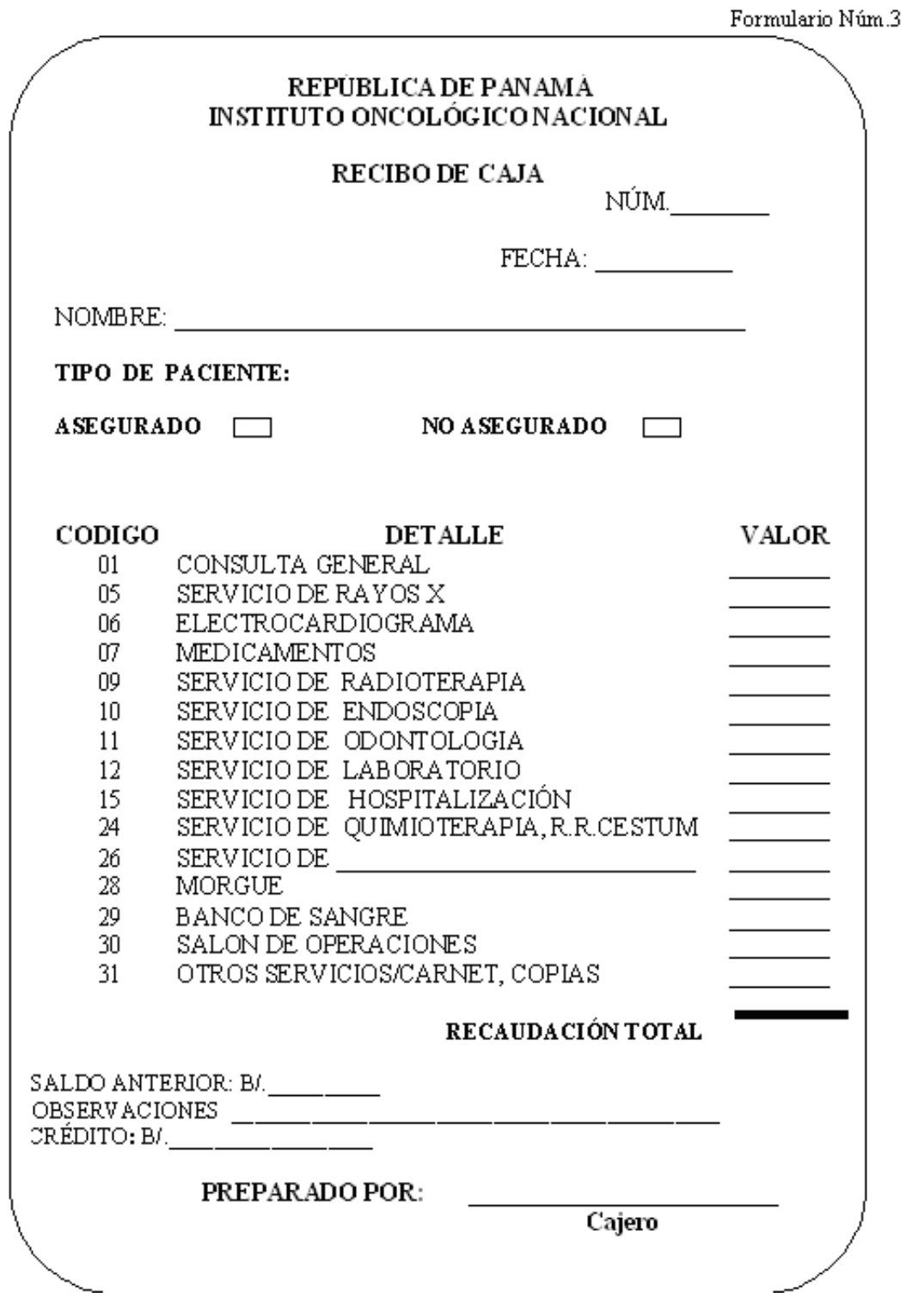

# **RECIBO DE CAJA**

# A. **OBEJTIVO:**

Recaudar dinero en las cajas de los servicios que ofrece la Institución.

# B. **ORIGEN:**

Se origina en el Departamento de Tesorería (Caja).

#### C. **CONTENIDO:**

1. Núm.: Numeración secuencial preimpresos que se le da a los Recibos de Caja.

- 2. Fecha: Día mes y año en que se confecciona el recibo.
- 3. Nombre: Anotar nombre del paciente fallecido.
- 4. Tipo de paciente: Indicar si es asegurado o no.
- 5. Valor: Anotar la cantidad del servicio recibido.
- 6. Recaudación Total: Se refiere a la sumatoria de los valores.
- 7. Saldo Anterior: Para los pacientes que se les ha abierto un crédito en el Departamento de Evaluación Económica.
- 8. Observaciones: Para información adicional.
- 9. Crédito: Saldo que le queda al paciente por pagar.
- 10. Preparado por: Funcionario (cajero) de recibir el dinero por los servicios prestados.

# D. **DISTRIBUCIÓN:**

Original - Solicitante.

Copia - Libreta.

# **ANEXOS**

Anexo Núm.1

# TRIBUNAL ELECTORAL DIRECCIÓN GENERAL DEL REGISTRO CIVIL

# PARTE CLÍNICO DE DEFUNCIÓN

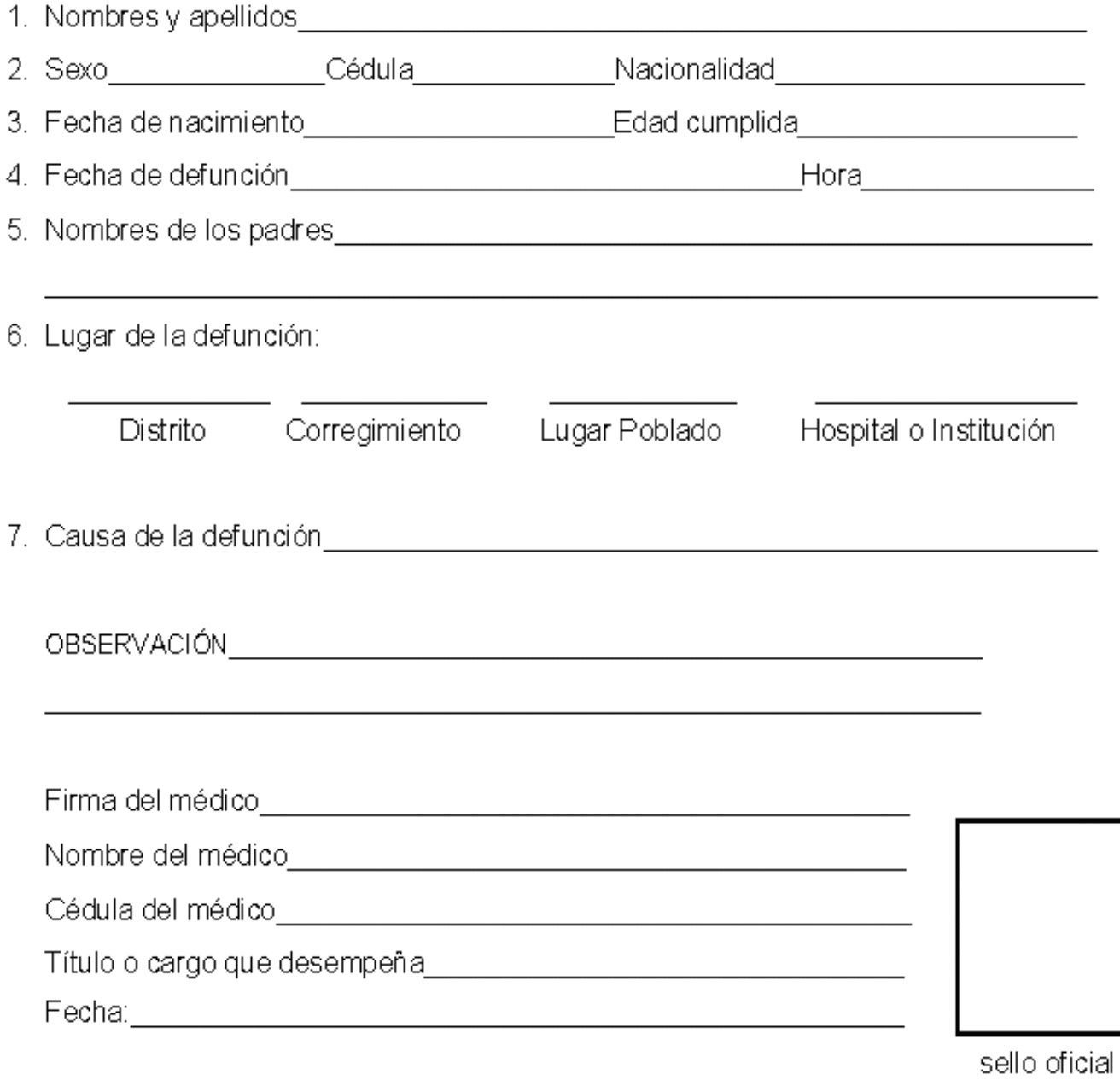

). E.

la. de .<br>Servi .<br>Mwa

.<br>Vlory

HOS

DEP.

Nombre del médico\_ Cédula del médico\_

Fecha:

Título o cargo que desempeña\_

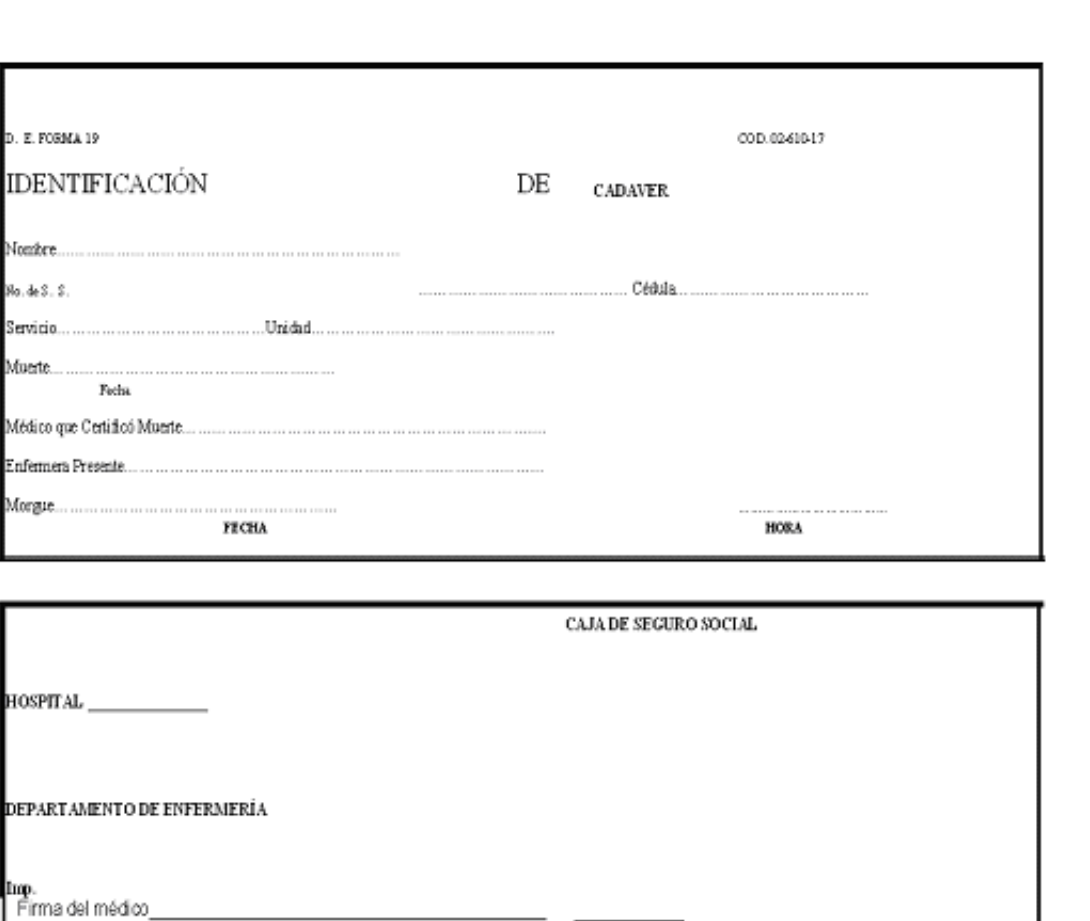

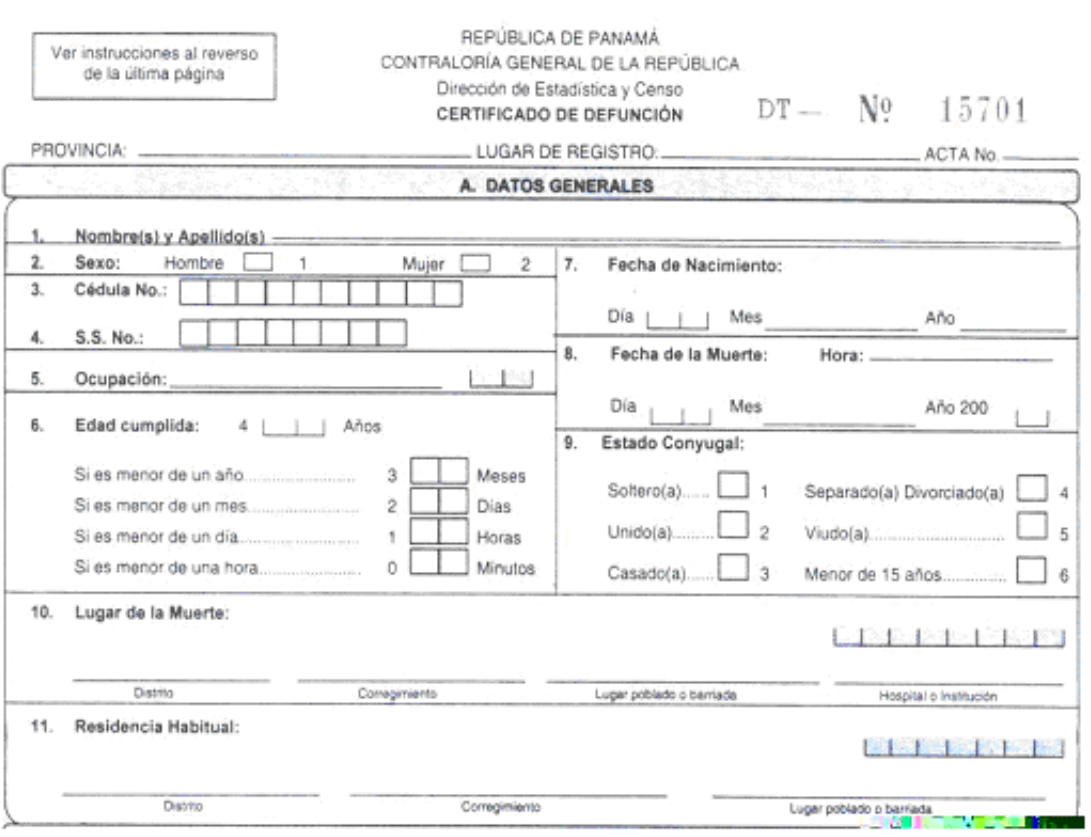

sello oficial

# **GLOSARIO**

**Morgue: Depósito de cadáveres.**

**Inhumación: Se refiere a enterrar.**

**Defunción: Fallecimiento.**

**Certificado: Documento o escrito que asegura algo.**

**Identificar: Reconocer.**

# **PROCEDIMIENTO PARA EL CONTROL, REGISTRO Y RECAUDACIÓN DEL SERVICIO DE LA MORGUE PARA EL INSTITUTO ONCOLÓGICO NACIONAL (ION)**

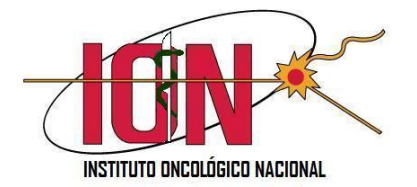

# **INSTITUTO ONCOLÓGICO NACIONAL DIRECCIÓN GENERAL SOLICITUD DE DOCUMENTACIÓN GUÍA DE PROCEDIMIENTOS**

# **COPIA DE EXPEDIENTE CLÍNICO**

- 1. El paciente debe entregar una nota dirigida a la Dirección General, plasmando su solicitud. Debe adjuntar copia de su cédula de identidad personal.
- 2. En caso de que sea el familiar responsable del paciente que requiere copia del expediente clínico, debe igualmente traer a la Dirección General una nota con la autorización del paciente para realizar este trámite y adjuntar copia de la cédula de identidad personal del paciente y del solicitante; además, debe incluir un número de teléfono (activo) ya sea del paciente o del solicitante.
- 3. La nota debe entregarse en la Recepción de la Dirección General y se le indica al paciente que el costo de la copia por página es de B/0.10 y que el trámite tiene una duración de cuatro a cinco días hábiles.
- 4. La Dirección General luego de recibir la nota, solicita a REGES el expediente clínico.
- 5. Una vez recibido el expediente clínico, se procede a contar cada página con el objeto de conocer el costo de las copias que generará el expediente.
- 6. Luego se le comunica al paciente vía telefónica el costo de las copias y si está interesado en continuar con la solicitud debe apersonarse a cancelar el monto de la misma.
- 7. Antes de retirarlas en la Recepción, debe ir a la Caja de la institución para cancelar el costo de las copias del expediente clínico.
- 8. Una vez cuente con la factura correspondiente, el paciente nuevamente va a la Recepción donde se le entregar su documentación.

Es importante añadir, que este trámite también se puede hacer vía fax a la Dirección General y la nota se remite a la Dirección General, procediendo con el trámite arriba expuesto.

# **RESUMEN DE EXPEDIENTE CLINICO Y CERTIFICACIÓN MÉDICA**

- 1. El paciente solicita esta documentación en la Recepción de la Dirección General y llena un formulario (adjunto modelo), donde indica la información general básica del paciente.
- 2. Se le explica al paciente que las certificaciones tienen un costo de B/2.00 y que deben cancelar en el momento que hace la solicitud. También, se les informa, que el proceso de confección de este documento tiene una duración de cuatro a cinco días hábiles. Además, se le entrega al paciente el número telefónico de la Recepción para que pueda comunicarse con nosotros.
- 3. Las certificaciones solo son emitidas a los pacientes y/o familiar responsable del paciente, según consta en el expediente clínico previa identificación.
- 4. Con el formulario llenado el interesado pasa a la Caja de la institución y cancela el costo de la certificación, la factura será adjuntada al formulario y entregada en la Recepción.
- 5. La Dirección General solicita a REGES el expediente clínico y le anexa el formulario de solicitud de certificación para ser enviado al médico tratante del paciente.
- 6. Cuando el médico tratante recibe estos documentos, procede a llenar la solicitud de certificación con la información médica que se requiere.
- 7. Una vez el médico tratante concluye, entrega esta información a la Dirección General quien procede a confeccionar electrónicamente la certificación con todos los datos que el médico suministró.
- 8. Posteriormente, la Dirección General remite nuevamente la certificación al médico tratante para su verificación, firma y sello.
- 9. Luego de obtener la firma y sello, la Dirección General remite el Certificado o Resumen de Expediente a la Recepción para su entrega al interesado.